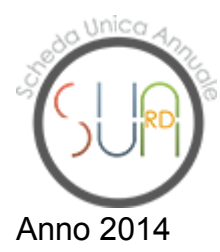

**Università degli Studi "Mediterranea" di REGGIO CALABRIA >> Sua-Rd di Struttura: ""**

## **Parte III: Terza missione**

## **Quadro I.4 - PUBLIC ENGAGEMENT**

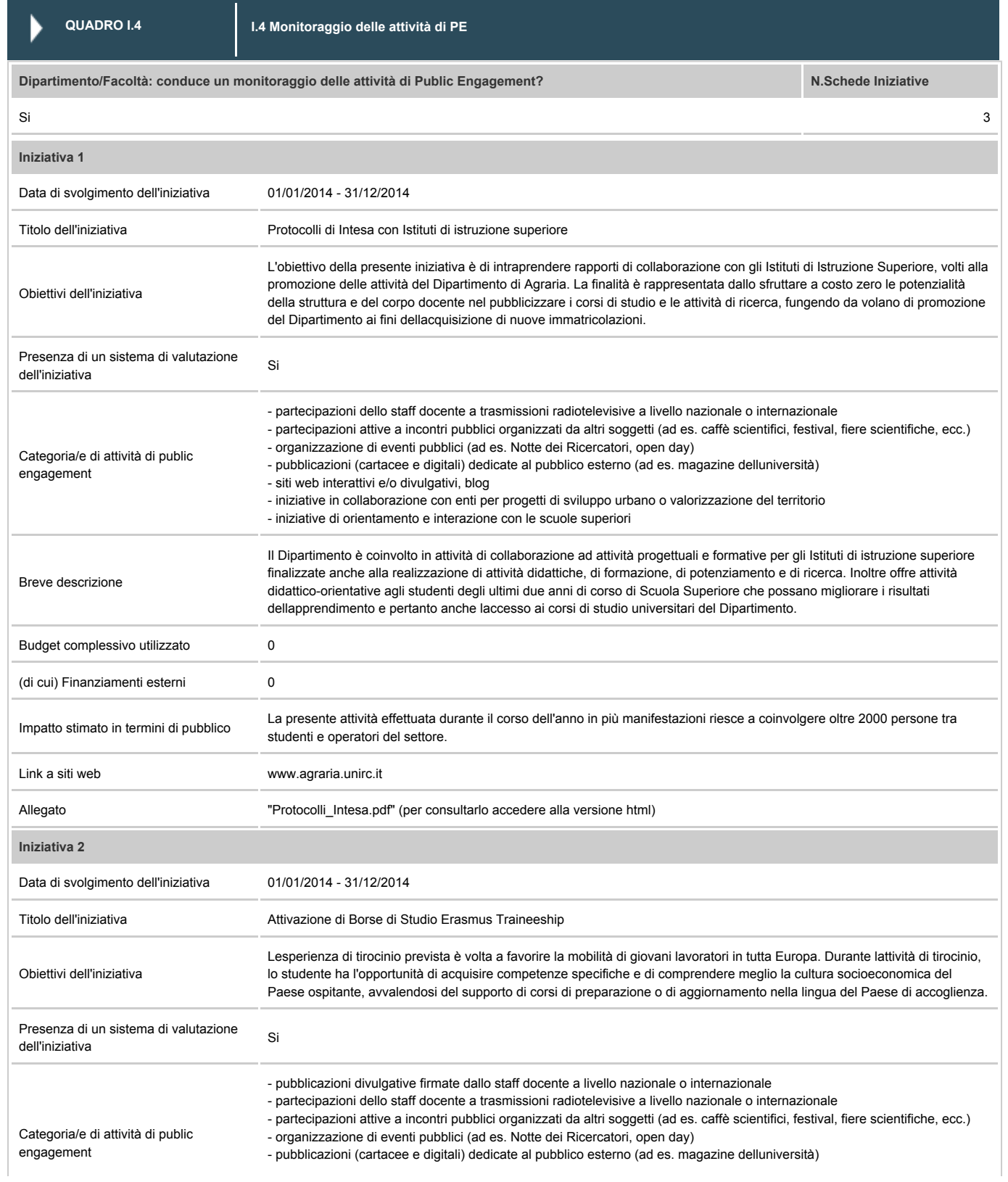

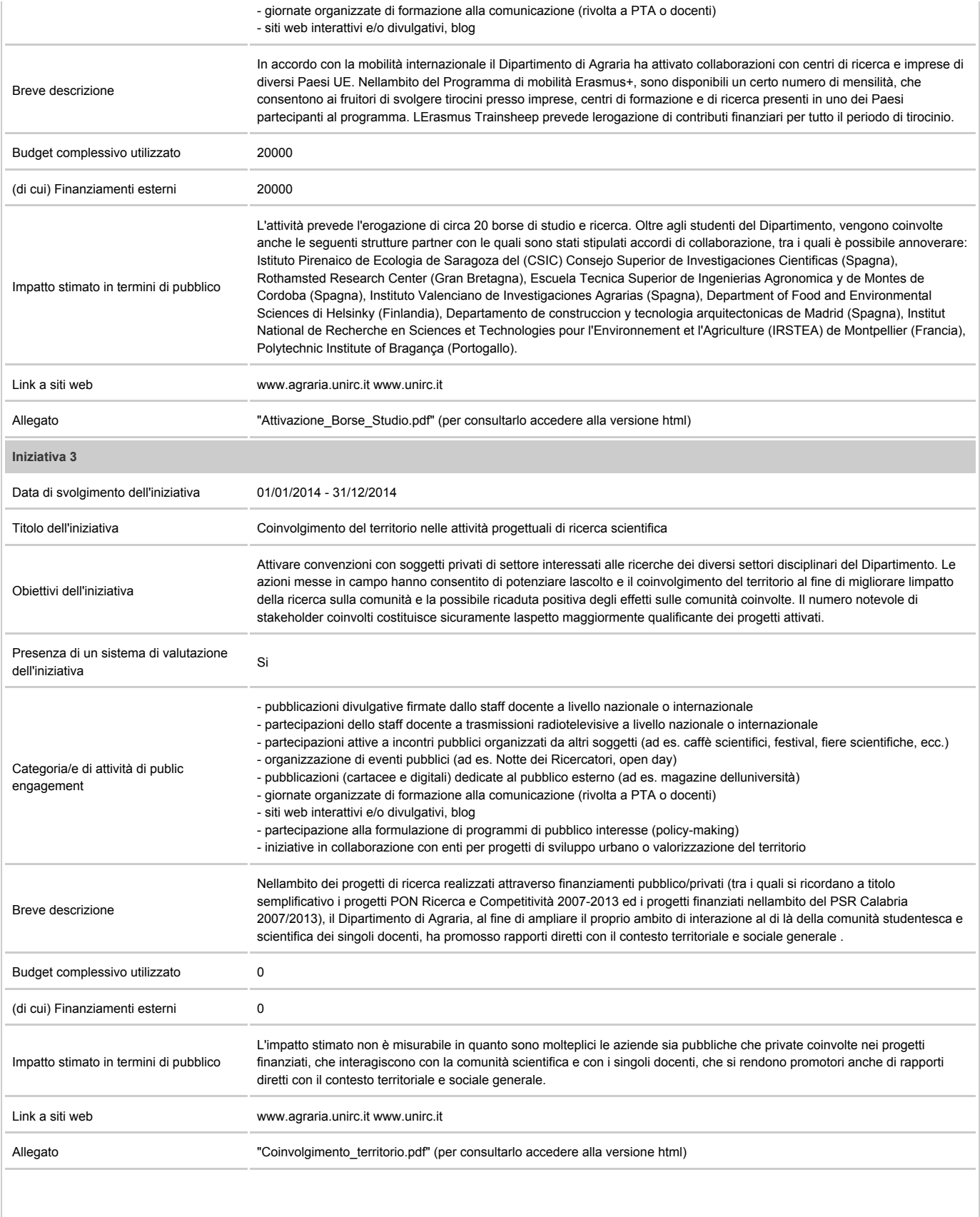